# **show Photo App (Free)**

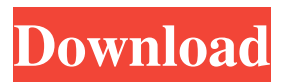

#### **Photoshop Fix App Download Crack + X64 (April-2022)**

Photoshop features a number of tools for editing images, from filters, masks, layers, to selection tools. This tutorial shows how to navigate and use many of the essential Photoshop tools so you can quickly edit images. "In Photoshop, all images are layers. That means you can change pixels within a layer independently from other layers, and you can have a clipping mask that has a pixel-by-pixel relationship to the layer it applies to. This simple fact allows you to create layers that contain more than one image." This tutorial covers the basics in Photoshop. Download Photoshop from the Adobe website. Photoshop Editing Tools As a professional photographer or designer, you use your Photoshop editing software to create projects for your clients. One of the key tools used for editing images is the Layer. Like a deck of cards, you lay down a new layer for a specific editing task. Then you perform the required edits on that layer. For example, you use a layer to cut out a subject from another image so you have a new object (Layers). Then you duplicate the object and move it to its final location. That way, you can change the new object if you find a better position. You can move the subject later, if you want, or create multiple copies to change as needed. You can also remove layers or even combine layers by using the Move tool and shift-dragging or holding down the Option key to merge one layer into another. You can also

use layers to control when you apply effects or masks to the image. For example, you might use layers to apply one of the many available filters to only a portion of the image. Then you can build your own composite image with layers and other tools that may have effects you want. As a beginning user of Photoshop, you may have had to work with layers for years, but you may not know all of the different ways Photoshop creates them. Most photos start with one or more layers. You can create a new layer or you can open a

file in Photoshop and add layers already in the image. When you open the image, a dialogue box will appear. There are always a few options here that you can use to enhance the appearance of the photo. You can also add text, add a photo as a background, or use any of a number of tools to change color, tone, and other effects on the photo. Photoshop offers several tools to change the appearance of the photo. In this case

### **Photoshop Fix App Download Activation Key Free**

There is a lot to learn if you want to become Photoshop expert and design a range of awesome websites. The best tool to learn about Adobe Photoshop is the professional version, Photoshop. However, for this tutorial, I will be using Photoshop Elements. What is Photoshop? Photoshop is a kind of a digital photography editing software that makes images look better. Photoshop is an editing and design tool, mainly used by graphic designers to edit images and make new designs. Photoshop Elements is an easier version of Photoshop. This software uses a simple and easy-to-use interface with fewer features and tools. It allows users to edit photos, edit pictures and make new designs. Elements is the professional version of Photoshop. If you are new to Photoshop, I suggest that you start with a beginner Photoshop tutorial. There are lots of great tutorials available for beginners to learn basic or advanced features of Photoshop. If you want to make amazing professional design, learn how to use Photoshop CS6. Beginners and pro Photoshop tutorials: There are many Photoshop tutorial online for beginners to learn Photoshop. They teach how to edit photos using the basic features of Photoshop. For instance, you learn how to adjust the black and white levels using Photoshop. You also learn how to use adjustment layers. An adjustment layer is a layer that can be used to adjust the appearance of different areas of the image. It is like a mask. With adjustment layers, we can make complex changes to the appearance of the image without changing the pixels beneath it. You also learn how to use the powerful features of Photoshop to crop an image or to use the Adobe Photoshop tutorial to build an awesome website. By building a responsive website with basic Photoshop tools, you will become an expert Photoshop designer. In this tutorial, I will teach you Photoshop Elements in order to edit images and create new design in the easiest way. We will use the most powerful tools in Photoshop Elements to create an awesome logo design. We will edit a photo to remove the background of the image. The next step is to use filters to create an awesome collage or to crop images. Here are a few

tutorials that will help you to make great design using Photoshop Elements: 6 Photoshop Elements Editing Tutorials: 6 Photoshop Elements Editing Tutorials: 1. Efficient Photoshop Elements Tutorial: The first Photoshop Elements Editing Tutorials is about efficient Photoshop Elements. We will edit a 05a79cecff

# **Photoshop Fix App Download Activation Code With Keygen PC/Windows [2022]**

Q: Running java web service programmatically I have a Java Web application and I am looking for a way to "run" it from the command line. What i am looking for is to be able to programmatically (probably from java or batch or whatever) to start a JVM, and start my application under it. I tried using the JMeter JAR, but the command I had to use was : java -jar path/to/jmeter.jar -n -t path/to/test.jmx -l path/to/results.jtl Which is too long to type and too complex to understand. I also tried: jmeter.bat -n -t path/to/test.jmx -l path/to/results.jtl But it doesn't seem to accept the -n option. To be able to run the whole thing from a simple java program would be the ideal solution. The JVM I want to start is just the one of my application. Thanks. A: You can try using JMeter jmx-gui tool that accepts -r flag to start it for JMeter 3.0 version, For JMeter 2.13 version you will have to use jmeter.bat in conjunction with java.bat. Jmeter.bat executes java.bat with non-gui arguments and launches JMeter for non-gui usage: java -cp /lib/\*:/jmeter.jar

com.atlassian.jmeter.jmx.JMeterApplet -r Sample test: java -cp jmeter-2.12-b in.jar:lib/\*:lib/jars/apache-jmeter-2.12-bin.jar:lib/extensions/BeanShellPostPr ocessor.jar:lib/extensions/RemoteListner.jar

com.atlassian.jmeter.jmx.JMeterApplet -r You can find JMeterApplet.jar here: When a user of a terminal device, for example, an IP terminal or mobile telephone or a PC, communicates with an entity such as a server or the like, their terminal device at first transmits a packet to the entity. Then, upon

### **What's New In Photoshop Fix App Download?**

Q: How to use uuid-types on NodeJS Express? I'm trying to use uuid-types with NodeJS, Express and Mongoose, however I'm running into some issues. I have referenced the documentation located at I have installed the package with npm install uuid-types I have updated my app.js file to reference the installation of the uuid module. var express  $=$  require('express'); var uuid  $=$ require('uuid'); var app =  $express()$ ; The first issue I'm running into is the file I want to use uuid-types to generate UUIDs is only used during development. So I have a.env file that requires UUID to be present in the environment. The issue is, when I start my application, and I start it with the "web" command, the application fails to find the node\_modules directory. The application starts, however the application tries to run the "node\_modules" folder, which

then fails. The error is this: ReferenceError: uuid is not defined at Object.module.exports (D:\...\server\server.js:17:7) at Module.\_compile (internal/modules/cjs/loader.js:932:30) at Object.Module.\_extensions..js (internal/modules/cjs/loader.js:991:10) at Module.load (internal/modules/cjs/loader.js:811:32) at Function.Module.\_load (internal/modules/cjs/loader.js:724:14) at Function.executeUserEntryPoint [as runMain] (internal/modules/run\_main.js:76:12) at internal/main/run\_main\_module.js:18:47 { code: 'MODULE\_NOT\_FOUND', requireStack: [] } The other issue is that when I try to start my app with npm start, the application fails to start due to the aforementioned "not found" error, and when I run the application with "web" it seems to work fine. How can I

get NodeJS

## **System Requirements:**

The game will run on any PC capable of running at minimum specifications. For detailed system requirements and recommended specifications, please see our website. Recommended Specifications: Windows 7, Windows 8, Windows 8.1, Windows 10 Intel® Core i5-4200 2.60GHz, 3.60GHz, 4.40GHz or AMD Athlon(tm) 64 X2 Dual Core 4200+ 3.10GHz 2 GB RAM (more recommended) NVIDIA® GeForce® GTX 970 Microsoft® DirectX 11

<https://ayusya.in/the-20-best-free-fonts-for-photoshop-download-2020/>

[https://www.pinio.eu/wp-](https://www.pinio.eu/wp-content/uploads//2022/07/free_download_photoshop_cs4_portable_windows_7.pdf)

[content/uploads//2022/07/free\\_download\\_photoshop\\_cs4\\_portable\\_windows\\_7.pdf](https://www.pinio.eu/wp-content/uploads//2022/07/free_download_photoshop_cs4_portable_windows_7.pdf)

<http://peoniesandperennials.com/?p=7103>

<https://silkfromvietnam.com/photoshop-cs-software-download/>

<https://diontalent.nl/wp-content/uploads/2022/07/Photoshop.pdf>

<https://giovanimaestri.com/2022/07/01/10-best-photoshop-plugins-with-license-list-2020/>

[http://gjurmet.com/wp-content/uploads/2022/07/WEB\\_DOWNLOAD\\_Adobe\\_Photoshop\\_CC\\_2020\\_FU](http://gjurmet.com/wp-content/uploads/2022/07/WEB_DOWNLOAD_Adobe_Photoshop_CC_2020_FULL_CRACK_PAID__adobe_photoshop_cs5_download_full_ve.pdf) LL\_CRACK\_PAID\_adobe\_photoshop\_cs5\_download\_full\_ve.pdf

[https://grouplijeepsgrud19.wixsite.com/initperra/post/how-to-download-adobe-photoshop-cs6-setup-free](https://grouplijeepsgrud19.wixsite.com/initperra/post/how-to-download-adobe-photoshop-cs6-setup-free-full-version)[full-version](https://grouplijeepsgrud19.wixsite.com/initperra/post/how-to-download-adobe-photoshop-cs6-setup-free-full-version)

[https://www.realvalueproducts.com/sites/realvalueproducts.com/files/webform/download-photoshop](https://www.realvalueproducts.com/sites/realvalueproducts.com/files/webform/download-photoshop-online-for-free.pdf)[online-for-free.pdf](https://www.realvalueproducts.com/sites/realvalueproducts.com/files/webform/download-photoshop-online-for-free.pdf)

<https://www.nepsy.com/advert/licsw-5/>

<https://wardlincoln.com/adobe-photoshop-6-0-update/>

<https://lear.orangeslash.com/advert/download-free-skin-tone-luts-for-photoshop/>

<https://allindiaherb.com/photoshop-elements-8-2-free-download/>

- <https://www.la-pam.nl/adobe-photoshop-free-download-2/>
- <https://delicatica.ru/wp-content/uploads/2022/07/imagblui.pdf>

<https://rucaonline.com/334-free-vector-fonts/>

[http://nmcb4reunion.info/wp-](http://nmcb4reunion.info/wp-content/uploads/2022/07/adobe_photoshop_70_crack_free_download_for_windows_7_32_bit.pdf)

[content/uploads/2022/07/adobe\\_photoshop\\_70\\_crack\\_free\\_download\\_for\\_windows\\_7\\_32\\_bit.pdf](http://nmcb4reunion.info/wp-content/uploads/2022/07/adobe_photoshop_70_crack_free_download_for_windows_7_32_bit.pdf) <https://hgpropertysourcing.com/old-version-of-adobe-photoshop-free-download/>

<https://voyageuroutdoors.com/wp-content/uploads/2022/07/downloadpcs5.pdf>

[http://jaxskateclub.org/wp-content/uploads/2022/07/glitter\\_brush\\_photoshop\\_free\\_download.pdf](http://jaxskateclub.org/wp-content/uploads/2022/07/glitter_brush_photoshop_free_download.pdf)